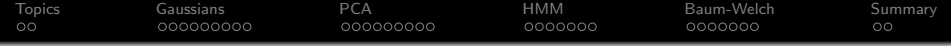

# Lecture 19: Exam 2 Review

Mark Hasegawa-Johnson

#### ECE 417: Multimedia Signal Processing, Fall 2021

**Kロトメ部トメミトメミト ミニのQC** 

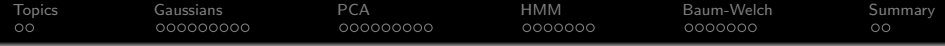

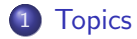

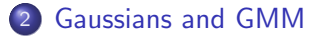

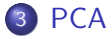

#### [Expectation Maximization and HMMs](#page-22-0)

[Baum-Welch and Scaled Forward-Backward](#page-29-0)

# [Summary](#page-36-0)

K ロ ▶ K 個 ▶ K 할 ▶ K 할 ▶ 이 할 → 이익 @

<span id="page-2-0"></span>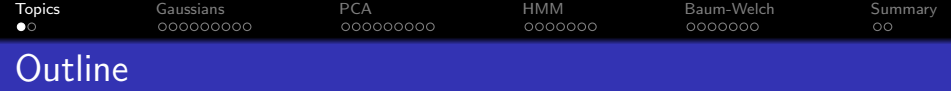

K ロ ▶ K 個 ▶ K 할 ▶ K 할 ▶ 이 할 → 9 Q Q →

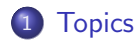

[Gaussians and GMM](#page-4-0)

# [PCA](#page-13-0)

- [Expectation Maximization and HMMs](#page-22-0)
- [Baum-Welch and Scaled Forward-Backward](#page-29-0)

#### [Summary](#page-36-0)

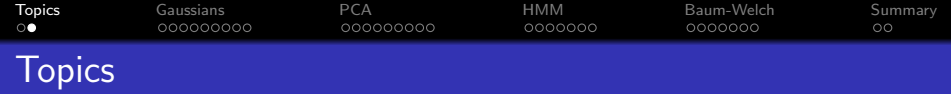

**1** HW3 (lec. 8, 11): Gaussians, classifiers, and GMMs • Reading: A Gentle Tutorial... 2 MP3 (lec. 12): PCA • Reading: [Face Recognition Using Eigenfaces](http://hans.fugal.net/comps/papers/turk_1991.pdf) **3** HW4 (lec. 13-14): EM, HMMs • Reading: A Tutorial...

<sup>4</sup> MP4 (lec. 15-16): Baum-Welch, scaled forward-backward

<span id="page-4-0"></span>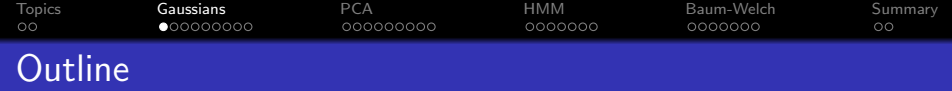

K ロ ▶ K 個 ▶ K 할 ▶ K 할 ▶ 이 할 → 9 Q Q →

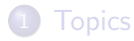

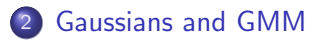

#### [PCA](#page-13-0)

- [Expectation Maximization and HMMs](#page-22-0)
- [Baum-Welch and Scaled Forward-Backward](#page-29-0)

# [Summary](#page-36-0)

[Topics](#page-2-0) [Gaussians](#page-4-0) [PCA](#page-13-0) [HMM](#page-22-0) [Baum-Welch](#page-29-0) [Summary](#page-36-0)

# Multivariate Gaussian

$$
p_{\vec{X}}(\vec{x}) = \frac{1}{(2\pi)^{D/2}|\Sigma|^{1/2}} e^{-\frac{1}{2}(\vec{x}-\vec{\mu})^T\Sigma^{-1}(\vec{x}-\vec{\mu})}
$$

KOKK@KKEKKEK E 1990

[Topics](#page-2-0) [Gaussians](#page-4-0) [PCA](#page-13-0) [HMM](#page-22-0) [Baum-Welch](#page-29-0) [Summary](#page-36-0)  $\circ$ 0000000 0000000 Mahalanobis Distance

A contour plot of the Gaussian pdf is a set of ellipses. Each ellipse shows the set of points where the Mahalanobis distance  $d_{\Sigma}(\vec{x}, \vec{\mu})$  is equal to a constant:

$$
d_{\Sigma}(\vec{x}, \vec{\mu}) = (\vec{x} - \vec{\mu})^T \Sigma^{-1} (\vec{x} - \vec{\mu})
$$

For example, if the covariance matrix is diagonal, then

$$
d_{\Sigma}(\vec{x}, \vec{\mu}) = \sum_{d=1}^{D} \frac{(x_d - \mu_d)^2}{\sigma_d^2} \text{ if } \Sigma = \begin{bmatrix} \sigma_1^2 & 0 & \cdots & 0 \\ 0 & \sigma_2^3 & \cdots & 0 \\ \vdots & \vdots & \ddots & \vdots \\ 0 & 0 & \cdots & \sigma_D^2 \end{bmatrix}
$$

**KORK ERKER ADAM ADA** 

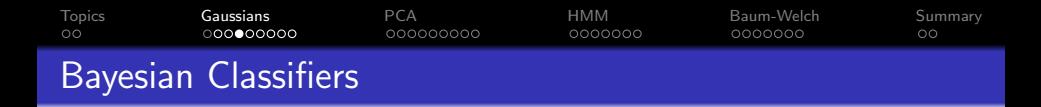

A Bayesian classifier chooses a label,  $y \in \{0... N_y - 1\}$ , that has the minimum probability of error given an observation,  $\vec{x} \in \Re^{D}$ :

$$
\hat{y} = \underset{y}{\operatorname{argmin}} \Pr\left\{Y \neq y | \vec{X} = \vec{x}\right\}
$$
\n
$$
= \underset{y}{\operatorname{argmax}} \Pr\left\{Y = y | \vec{X} = \vec{x}\right\}
$$
\n
$$
= \underset{y}{\operatorname{argmax}} \frac{p_{Y|\vec{X}}(y|\vec{x})}{p_{\vec{X}|Y}} \Pr\left\{Y = y | \vec{X} = \vec{X}\right\}
$$

[Topics](#page-2-0) [Gaussians](#page-4-0) [PCA](#page-13-0) [HMM](#page-22-0) [Baum-Welch](#page-29-0) [Summary](#page-36-0)  $\circ$  $0000000000$ aaaaaaaaa 0000000 0000000  $\circ$ The four Bayesian probabilities

- The **posterior** and **evidence**,  $p_{Y | \vec{X}}(y | \vec{x})$  and  $p_{\vec{X}}(\vec{x})$ , can only be learned if you have lots and lots of training data.
- The prior,  $p_Y(y)$ , is very easy to learn.
- The **likelihood**,  $p_{\vec{X}|Y}(\vec{x}|y)$  can be learned from a medium-sized training corpus, if you use a parametric model like a Gaussian or GMM.

[Topics](#page-2-0) [Gaussians](#page-4-0) [PCA](#page-13-0) [HMM](#page-22-0) [Baum-Welch](#page-29-0) [Summary](#page-36-0) 000000000 0000000 000000C Maximum Likelihood Estimation

Maximum likelihood estimation finds the parameters that maximize the likelihood of the data.

$$
\hat{\Theta}_{ML} = \mathsf{argmax}\, p\left(\mathcal{D}|\Theta\right)
$$

Usually we assume that the data are sampled independently and identically distributed, so that

$$
\hat{\Theta}_{ML} = \operatorname{argmax} \prod_{i=0}^{n-1} p_{\vec{X}|Y}(\vec{x}_i|y_i)
$$

$$
= \operatorname{argmax} \sum_{i=0}^{n-1} \ln p_{\vec{X}|Y}(\vec{x}_i|y_i)
$$

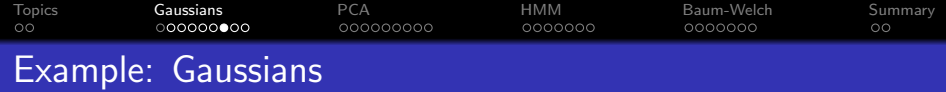

$$
\hat{\Theta}_{ML} = \text{argmin} \sum_{i=0}^{n-1} \left( \ln |\Sigma_{y_i}| + (\vec{x}_i - \vec{\mu}_{y_i})^T \Sigma_{y_i}^{-1} (\vec{x}_i - \vec{\mu}_{y_i}) \right)
$$

If we differentiate, and set the derivative to zero, we get

$$
\hat{\mu}_{y,ML} = \frac{1}{n_y} \sum_{i:y_i=y} \vec{x}_i
$$
  

$$
\hat{\Sigma}_{y,ML} = \frac{1}{n_y} \sum_{i:y_i=y} (\vec{x}_i - \vec{\mu}_y)(\vec{x}_i - \vec{\mu}_y)^T
$$

KID KAR KE KE KE KE YA GA

where  $n_v$  is the number of tokens from class  $y_i = y$ .

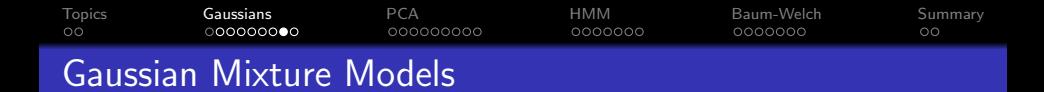

A Gaussian mixture model is a pdf with the form:

$$
p_{\vec{X}}(\vec{x}) = \sum_{k=0}^{K-1} c_k \mathcal{N}(\vec{x} | \vec{\mu}_k, \Sigma_k)
$$

 $\dots$  where, in order to make sure that  $1 = \int \rho_{\vec X}(\vec \times) d\vec \times$ , we have to make sure that

$$
c_k \geq 0 \quad \text{and} \quad \sum_k c_k = 1
$$

K ロ ▶ K 個 ▶ K 할 ▶ K 할 ▶ 이 할 → 이익 @

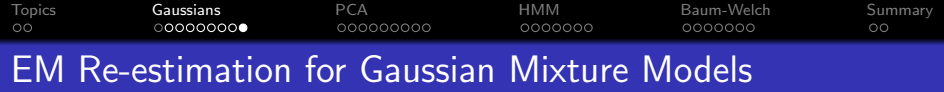

$$
c_k = \frac{1}{n} \sum_{i=1}^n \gamma_i(k),
$$
  
\n
$$
\vec{\mu}_k = \frac{\sum_i \gamma_i(k) \vec{x}_i}{\sum_i \gamma_i(k)},
$$
  
\n
$$
\Sigma_k = \frac{\sum_i \gamma_i(k) (\vec{x}_i - \vec{\mu}_k)(\vec{x}_i - \vec{\mu}_k)^T}{\sum_i \gamma_i(k)}
$$

where the gamma function is

$$
\gamma_i(k) = p(k_i = k | \vec{x}_i) = \frac{c_k \mathcal{N}(\vec{x}_i | \vec{\mu}_k, \Sigma_k)}{\sum_{\ell=1}^K c_\ell \mathcal{N}(\vec{x}_i | \vec{\mu}_\ell, \Sigma_\ell)}
$$

<span id="page-13-0"></span>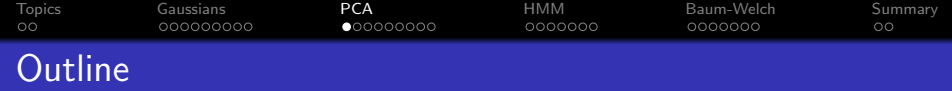

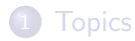

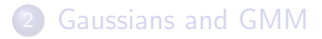

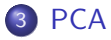

- [Expectation Maximization and HMMs](#page-22-0)
- [Baum-Welch and Scaled Forward-Backward](#page-29-0)

#### [Summary](#page-36-0)

K ロ ▶ K 個 ▶ K 할 ▶ K 할 ▶ 이 할 → 9 Q Q →

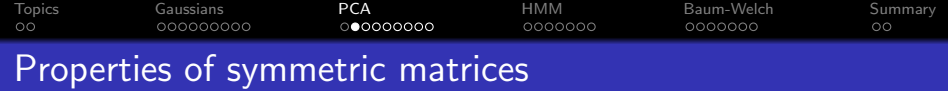

If  $A$  is symmetric with  $D$  eigenvectors, and  $D$  distinct eigenvalues, then

> $A = V \Lambda V^T$  $\Lambda = V^T A V$  $VV^T = V^T V = I$

> > K ロ ▶ K @ ▶ K 할 ▶ K 할 ▶ | 할 | © 9 Q @

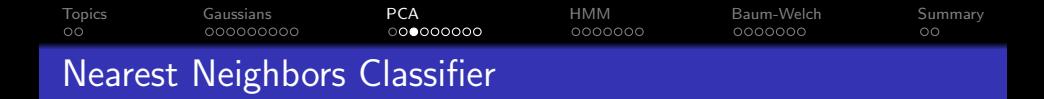

A "nearest neighbors classifier" makes the following guess: the test vector is an image of the same person as the closest training vector:

$$
\hat{y}_{\text{test}} = y_{m^*}, \quad m^* = \underset{m=0}{\text{argmin}} ||\vec{x}_m - \vec{x}_{\text{test}}||
$$

where "closest," here, means Euclidean distance:

$$
\|\vec{x}_m - \vec{x}_{\text{test}}\| = \sqrt{\sum_{d=0}^{D-1} (x_{md} - x_{\text{test},d})^2}
$$

**KORK ERKER ADAM ADA** 

[Topics](#page-2-0) [Gaussians](#page-4-0) [PCA](#page-13-0) [HMM](#page-22-0) [Baum-Welch](#page-29-0) [Summary](#page-36-0) 000000000 0000000 0000000 Principal Component Directions

The principal component directions,  $V = [\vec{v}_0, \ldots, \vec{v}_{D-1}]$ , are the eigenvectors of the sample covariance matrix:

$$
\Sigma = \frac{1}{n-1} V \Lambda V^T,
$$

 $\Sigma$  is the inner product of the centered data matrix, X, with itself:

$$
\Sigma = \frac{1}{n-1} X^T X
$$

where

$$
X = \begin{bmatrix} (\vec{x}_1 - \vec{\mu})^T \\ (\vec{x}_2 - \vec{\mu})^T \\ \vdots \\ (\vec{x}_n - \vec{\mu})^T \end{bmatrix}
$$

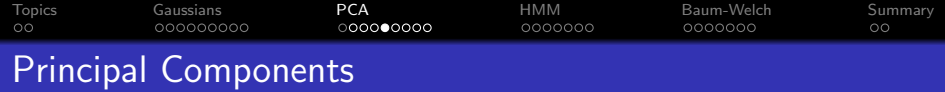

The principal components of a vector  $\vec{x}_i$  are the elements of its projection onto V:

$$
\vec{y}_i = V^T(\vec{x}_i - \vec{\mu})
$$

K ロ ▶ K @ ▶ K 할 ▶ K 할 ▶ | 할 | © 9 Q @

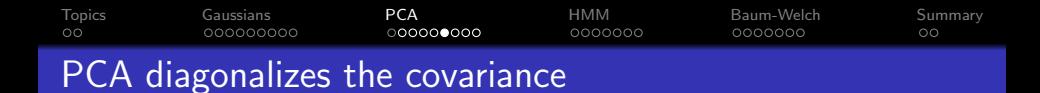

Rotate the whole data matrix into the principal component axes:

$$
Y = \begin{bmatrix} \vec{y}_1^T \\ \vec{y}_2^T \\ \vdots \\ \vec{y}_n^T \end{bmatrix} = XV
$$

The covariance of the rotated data matrix is diagonal:

$$
Y^T Y = V^T X^T X V = \Lambda = \begin{bmatrix} \lambda_1 & 0 & \cdots & 0 \\ 0 & \lambda_2 & \cdots & 0 \\ \vdots & \vdots & \ddots & \vdots \\ 0 & 0 & \cdots & \lambda_D \end{bmatrix}
$$

K ロ ▶ K 個 ▶ K 할 ▶ K 할 ▶ 이 할 → 9 Q Q →

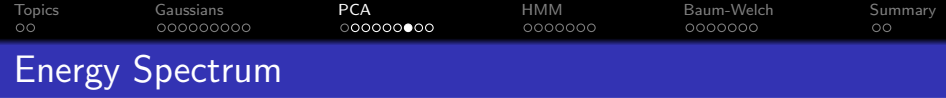

The total energy is the same in either the  $X$  space or the  $Y$  space:

$$
\sum_{d=1}^{D} \sigma_d^2 = \frac{1}{n-1} \text{trace}\left(X^{\mathsf{T}} X\right) = \frac{1}{n-1} \text{trace}\left(Y^{\mathsf{T}} Y\right) = \frac{1}{n-1} \sum_{d=1}^{D} \lambda_d
$$

The percent of energy expressed by the first  $k$  principal components is:

$$
\mathsf{PoE}(k) = 100 \times \frac{\sum_{d=1}^{k} \lambda_d}{\sum_{d=1}^{D} \lambda_D}
$$

K ロ ▶ K @ ▶ K 할 ▶ K 할 ▶ | 할 | © 9 Q @

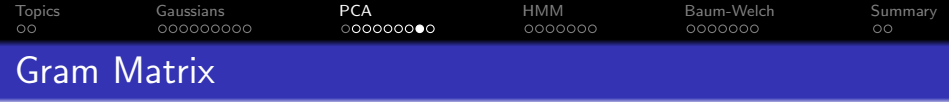

- $X^{\mathcal{T}}X$  is usually called the sum-of-squares matrix.  $\frac{1}{n-1}X^{\mathcal{T}}X$  is the sample covariance.
- $G = XX^T$  is called the gram matrix. Its  $(i, j)$ <sup>th</sup> element is the dot product between the  $i^{\rm th}$  and  $j^{\rm th}$  data samples:

$$
g_{ij}=(\vec{x}_i-\vec{\mu})^T(\vec{x}_j-\vec{\mu})
$$

The sum-of-squares matrix and the gram matrix have the same eigenvalues, but different eigenvectors:

$$
\Lambda = V^T(X^TX)V = U^T(XX^T)U
$$

KELK KØLK VELKEN EL 1990

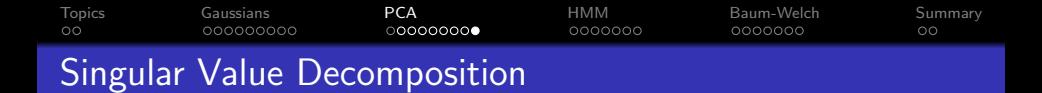

**ANY**  $M \times D$  **MATRIX**, X, can be written as  $X = USV<sup>T</sup>$ .

 $U = [\vec{u}_0, \dots, \vec{u}_{M-1}]$  are the eigenvectors of  $XX^T$ .  $V = [\vec{v}_0, \dots, \vec{v}_{D-1}]$  are the eigenvectors of  $X^T X$ .  $S =$  $\sqrt{ }$  $\overline{\phantom{a}}$  $s_0$  0 0 0 0 0 ... 0 0 0  $0$  0  $s_{\textsf{min}(D,M)-1}$  0  $0$ 1 are the singular values,  $s_d = \sqrt{\lambda_d}$ . √

S has some all-zero columns if  $M > D$ , or all-zero rows if  $M < D$ .

4 0 > 4 4 + 4 = + 4 = + = + + 0 4 0 +

<span id="page-22-0"></span>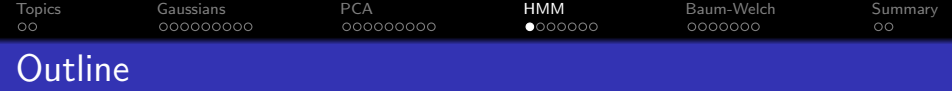

K ロ ▶ K 個 ▶ K 할 ▶ K 할 ▶ 이 할 → 9 Q Q →

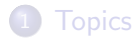

[Gaussians and GMM](#page-4-0)

# [PCA](#page-13-0)

# [Expectation Maximization and HMMs](#page-22-0)

[Baum-Welch and Scaled Forward-Backward](#page-29-0)

#### [Summary](#page-36-0)

[Topics](#page-2-0) [Gaussians](#page-4-0) [PCA](#page-13-0) [HMM](#page-22-0) [Baum-Welch](#page-29-0) [Summary](#page-36-0) ΩŌ 000000000 **∩⊕ററററ** 000000C  $\circ$ Expectation Maximization

Expectation maximization maximizes the expected log likelihood, often called the "Q function:"

$$
Q(\Theta, \hat{\Theta}) = E\left[\ln p(\mathcal{D}_v, \mathcal{D}_h | \Theta) \Big| \mathcal{D}_v, \hat{\Theta}\right]
$$

The Q function is useful because:

 $\bullet$  For many pdfs, it's possible to find  $\Theta^*$  in one step, where

$$
\Theta^* = \underset{\Theta}{\text{argmax}} \ Q(\Theta, \hat{\Theta})
$$

 $\mathbf 2$   $\Theta^*$  is guaranteed to have better likelihood than  $\hat \Theta$ :

$$
\mathcal{L}(\Theta^*) \geq \mathcal{L}(\hat{\Theta})
$$

**KORK ERKER ADAM ADA** 

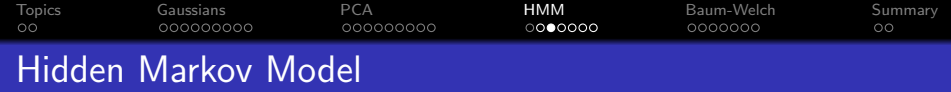

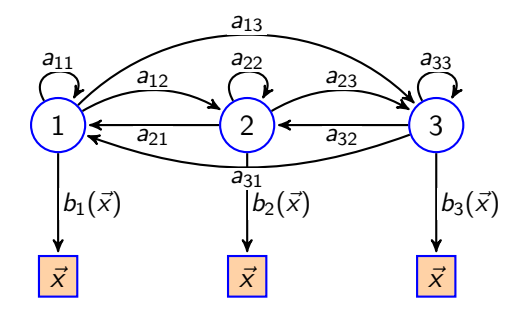

- **1** Start in state  $q_t = i$  with pmf  $\pi_i$ .
- **2** Generate an observation,  $\vec{x}$ , with pdf  $b_i(\vec{x})$ .
- **3** Transition to a new state,  $q_{t+1} = j$ , according to pmf  $a_{ij}$ .

K ロ ▶ K 個 ▶ K 할 ▶ K 할 ▶ 이 할 → 9 Q Q →

<sup>4</sup> Repeat.

[Topics](#page-2-0) [Gaussians](#page-4-0) [PCA](#page-13-0) [HMM](#page-22-0) [Baum-Welch](#page-29-0) [Summary](#page-36-0)  $\circ$ 000000000 000000000  $0000000$ 0000000  $\circ$ 

# The Three Problems for an HMM

**1** Recognition: Given two different HMMs,  $\Lambda_1$  and  $\Lambda_2$ , and an observation sequence  $X$ . Which HMM was more likely to have produced X? In other words,  $p(X|\Lambda_1) > p(X|\Lambda_2)$ ?

**KORK EXTERNE PROVIDE** 

- **2 Segmentation:** What is  $p(q_t = i | X, \Lambda)$ ?
- **3 Training:** Given an initial HMM Λ, and an observation sequence  $X$ , can we find  $\Lambda'$  such that  $p(X|\Lambda') > p(X|\Lambda)?$

# [Topics](#page-2-0) [Gaussians](#page-4-0) [PCA](#page-13-0) [HMM](#page-22-0) [Baum-Welch](#page-29-0) [Summary](#page-36-0) The Forward Algorithm

Definition:  $\alpha_t(i) \equiv p(\vec{x}_1,\ldots,\vec{x}_t, q_t = i | \Lambda)$ . Computation:

**4** Initialize:

$$
\alpha_1(i)=\pi_ib_i(\vec{x}_1), \quad 1\leq i\leq N
$$

<sup>2</sup> Iterate:

$$
\alpha_t(j) = \sum_{i=1}^N \alpha_{t-1}(i) a_{ij} b_j(\vec{x}_t), \quad 1 \leq j \leq N, \ 2 \leq t \leq T
$$

**3** Terminate:

$$
p(X|\Lambda) = \sum_{i=1}^N \alpha_{\mathcal{T}}(i)
$$

**KORK STRAIN A STRAIN A COMP** 

[Topics](#page-2-0) [Gaussians](#page-4-0) [PCA](#page-13-0) [HMM](#page-22-0) [Baum-Welch](#page-29-0) [Summary](#page-36-0) The Backward Algorithm

Definition: 
$$
\beta_t(i) \equiv p(\vec{x}_{t+1}, \dots, \vec{x}_T | q_t = i, \Lambda)
$$
. Computation:

**4** Initialize:

$$
\beta_{\mathcal{T}}(i)=1, \quad 1 \leq i \leq N
$$

<sup>2</sup> Iterate:

$$
\beta_t(i) = \sum_{j=1}^N a_{ij} b_j(\vec{x}_{t+1}) \beta_{t+1}(j), \ \ 1 \leq i \leq N, \ 1 \leq t \leq T-1
$$

**3** Terminate:

$$
p(X|\Lambda) = \sum_{i=1}^N \pi_i b_i(\vec{x}_1) \beta_1(i)
$$

K ロ ▶ K 個 ▶ K 할 ▶ K 할 ▶ 이 할 → 9 Q Q →

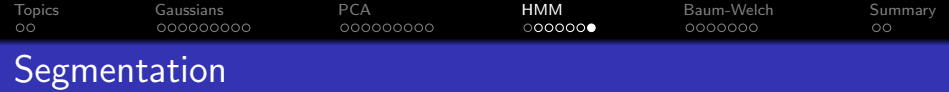

#### **1 The State Posterior:**

$$
\gamma_t(i) = p(q_t = i | X, \Lambda) = \frac{\alpha_t(i)\beta_t(i)}{\sum_{k=1}^N \alpha_t(k)\beta_t(k)}
$$

#### **2** The Segment Posterior:

$$
\xi_t(i,j) = p(q_t = i, q_{t+1} = j | X, \Lambda)
$$
  
= 
$$
\frac{\alpha_t(i)a_{ij}b_j(\vec{x}_{t+1})\beta_{t+1}(j)}{\sum_{k=1}^N \sum_{\ell=1}^N \alpha_t(k)a_{k\ell}b_{\ell}(\vec{x}_{t+1})\beta_{t+1}(\ell)}
$$

K ロ ▶ K @ ▶ K 할 ▶ K 할 ▶ | 할 | ⊙Q @

<span id="page-29-0"></span>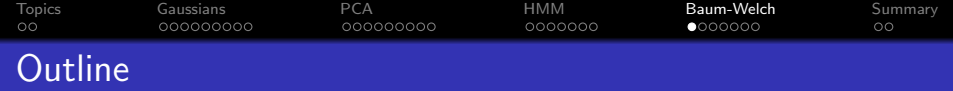

K ロ ▶ K 個 ▶ K 할 ▶ K 할 ▶ 이 할 → 9 Q Q →

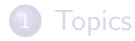

[Gaussians and GMM](#page-4-0)

# [PCA](#page-13-0)

- [Expectation Maximization and HMMs](#page-22-0)
- [Baum-Welch and Scaled Forward-Backward](#page-29-0)

#### [Summary](#page-36-0)

[Topics](#page-2-0) [Gaussians](#page-4-0) [PCA](#page-13-0) [HMM](#page-22-0) [Baum-Welch](#page-29-0) [Summary](#page-36-0) 0000000 The Baum-Welch Algorithm: Initial and Transition **Probabilities** 

#### **4** Initial State Probabilities:

$$
\pi_i' = \frac{\sum_{sequences} \gamma_1(i)}{\text{\# sequences}}
$$

#### <sup>2</sup> Transition Probabilities:

$$
a'_{ij} = \frac{\sum_{t=1}^{T-1} \xi_t(i,j)}{\sum_{j=1}^{N} \sum_{t=1}^{T-1} \xi_t(i,j)}
$$

K ロ ▶ K 個 ▶ K 할 ▶ K 할 ▶ 이 할 → 9 Q Q →

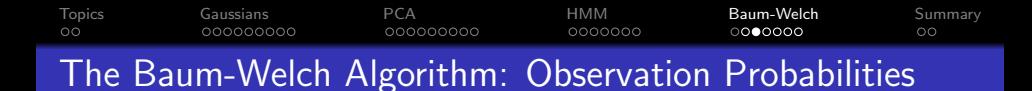

**4 Discrete Observation Probabilities:** 

$$
b'_{j}(k) = \frac{\sum_{t:\vec{x}_{t}=k} \gamma_{t}(j)}{\sum_{t} \gamma_{t}(j)}
$$

**2 Gaussian Observation PDFs:** 

$$
\vec{\mu}'_i = \frac{\sum_{t=1}^T \gamma_t(i)\vec{x}_t}{\sum_{t=1}^T \gamma_t(i)}
$$

$$
\Sigma'_i = \frac{\sum_{t=1}^T \gamma_t(i)(\vec{x}_t - \vec{\mu}_i)(\vec{x}_t - \vec{\mu}_i)^T}{\sum_{t=1}^T \gamma_t(i)}
$$

K ロ ▶ K 個 ▶ K 할 ▶ K 할 ▶ ( 할 → ) 익 Q Q

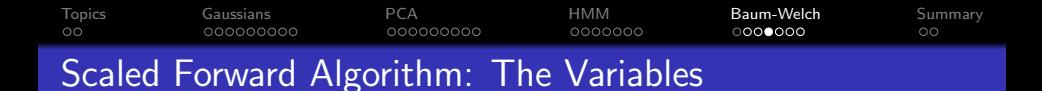

The scaled forward algorithm uses not just one, but three variables:

**1** The intermediate forward probability:

$$
\tilde{\alpha}_t(j) = p(q_t = j, \vec{x}_t | \vec{x}_1, \ldots, \vec{x}_{t-1}, \Lambda)
$$

2 The scaling factor:

$$
g_t = p(\vec{x}_t | \vec{x}_1, \ldots, \vec{x}_{t-1}, \Lambda)
$$

**3** The scaled forward probability:

$$
\hat{\alpha}_t(j) = p(q_t = j | \vec{x}_1, \ldots, \vec{x}_t, \Lambda)
$$

[Topics](#page-2-0) [Gaussians](#page-4-0) [PCA](#page-13-0) [HMM](#page-22-0) [Baum-Welch](#page-29-0) [Summary](#page-36-0) The Scaled Forward Algorithm

**O** Initialize:

$$
\hat{\alpha}_1(i) = \frac{1}{g_1} \pi_i b_i(\vec{x}_1)
$$

<sup>2</sup> Iterate:

$$
\tilde{\alpha}_t(j) = \sum_{i=1}^N \hat{\alpha}_{t-1}(i) a_{ij} b_j(\vec{x}_t)
$$

$$
g_t = \sum_{j=1}^N \tilde{\alpha}_t(j)
$$

$$
\hat{\alpha}_t(j) = \frac{1}{g_t} \tilde{\alpha}_t(j)
$$

**3** Terminate:

$$
\ln p(X|\Lambda) = \sum_{t=1}^{T} \ln g_t
$$

[Topics](#page-2-0) [Gaussians](#page-4-0) [PCA](#page-13-0) [HMM](#page-22-0) [Baum-Welch](#page-29-0) [Summary](#page-36-0) 0000000  $00000000$ The Scaled Backward Algorithm

This can also be done for the backward algorithm:

**1** Initialize:

$$
\hat{\beta}_{\mathcal{T}}(i)=1, \ \ 1\leq i\leq N
$$

<sup>2</sup> Iterate:

$$
\tilde{\beta}_t(i) = \sum_{j=1}^N a_{ij} b_j(\vec{x}_{t+1}) \hat{\beta}_{t+1}(j)
$$

$$
\hat{\beta}_t(i) = \frac{1}{c_t} \tilde{\beta}_t(i)
$$

Rabiner uses  $c_t = g_t$ , but I recommend instead that you use

$$
c_t = \max_i \tilde{\beta}_t(i)
$$

**KORK ERKER ADAM ADA** 

[Topics](#page-2-0) [Gaussians](#page-4-0) [PCA](#page-13-0) [HMM](#page-22-0) [Baum-Welch](#page-29-0) [Summary](#page-36-0) ΩŌ 00000000C aaaaaaaaa 0000000  $000000$ OO State and Segment Posteriors, using the Scaled Forward-Backward Algorithm

Because both  $g_t$  and  $c_t$  are independent of the state number i, we can use  $\hat{\alpha}$  and  $\hat{\beta}$  in place of  $\alpha$  and  $\beta$ :

**4 The State Posterior:** 

$$
\gamma_t(i) = p(q_t = i | X, \Lambda) = \frac{\hat{\alpha}_t(i)\hat{\beta}_t(i)}{\sum_{k=1}^N \hat{\alpha}_t(k)\hat{\beta}_t(k)}
$$

<sup>2</sup> The Segment Posterior:

$$
\xi_t(i,j) = p(q_t = i, q_{t+1} = j | X, \Lambda)
$$
  
= 
$$
\frac{\hat{\alpha}_t(i) a_{ij} b_j(\vec{x}_{t+1}) \hat{\beta}_{t+1}(j)}{\sum_{k=1}^N \sum_{\ell=1}^N \hat{\alpha}_t(k) a_{k\ell} b_\ell(\vec{x}_{t+1}) \hat{\beta}_{t+1}(\ell)}
$$

<span id="page-36-0"></span>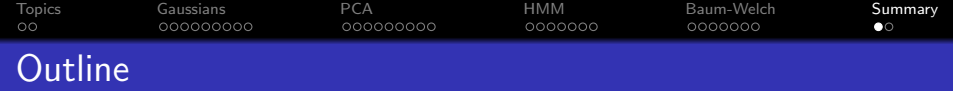

K ロ ▶ K 個 ▶ K 할 ▶ K 할 ▶ 이 할 → 9 Q Q →

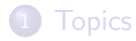

[Gaussians and GMM](#page-4-0)

# [PCA](#page-13-0)

- [Expectation Maximization and HMMs](#page-22-0)
- [Baum-Welch and Scaled Forward-Backward](#page-29-0)

# [Summary](#page-36-0)

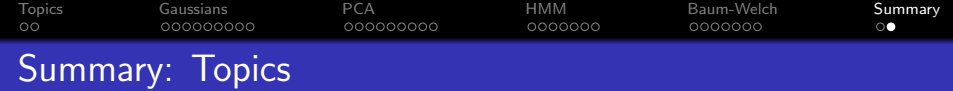

**1** HW3 (lec. 8, 11): Gaussians, classifiers, and GMMs • Reading: A Gentle Tutorial... 2 MP3 (lec. 12): PCA • Reading: [Face Recognition Using Eigenfaces](http://hans.fugal.net/comps/papers/turk_1991.pdf) **3** HW4 (lec. 13-14): EM, HMMs • Reading: A Tutorial...

<sup>4</sup> MP4 (lec. 15-16): Baum-Welch, scaled forward-backward